Comité Réseau des Universités

#### Plan

- Présentation du logiciel Sympa
- **Architecture**
- La gestion des hôtes virtuels
- Listes avec inclusion des abonnés
- Les modules d'authentification
- **Les Scénarios d'autorisation**
- Le format TT<sub>2</sub>
- Les familles de listes
- Retour d'expérience de la gendarmerie, listes automatiques
- Le serveur SOAP
- Migration
- **Conclusions**

Comité Réseau des Universités

# Les scénarios d'autorisation

# **Contexte**

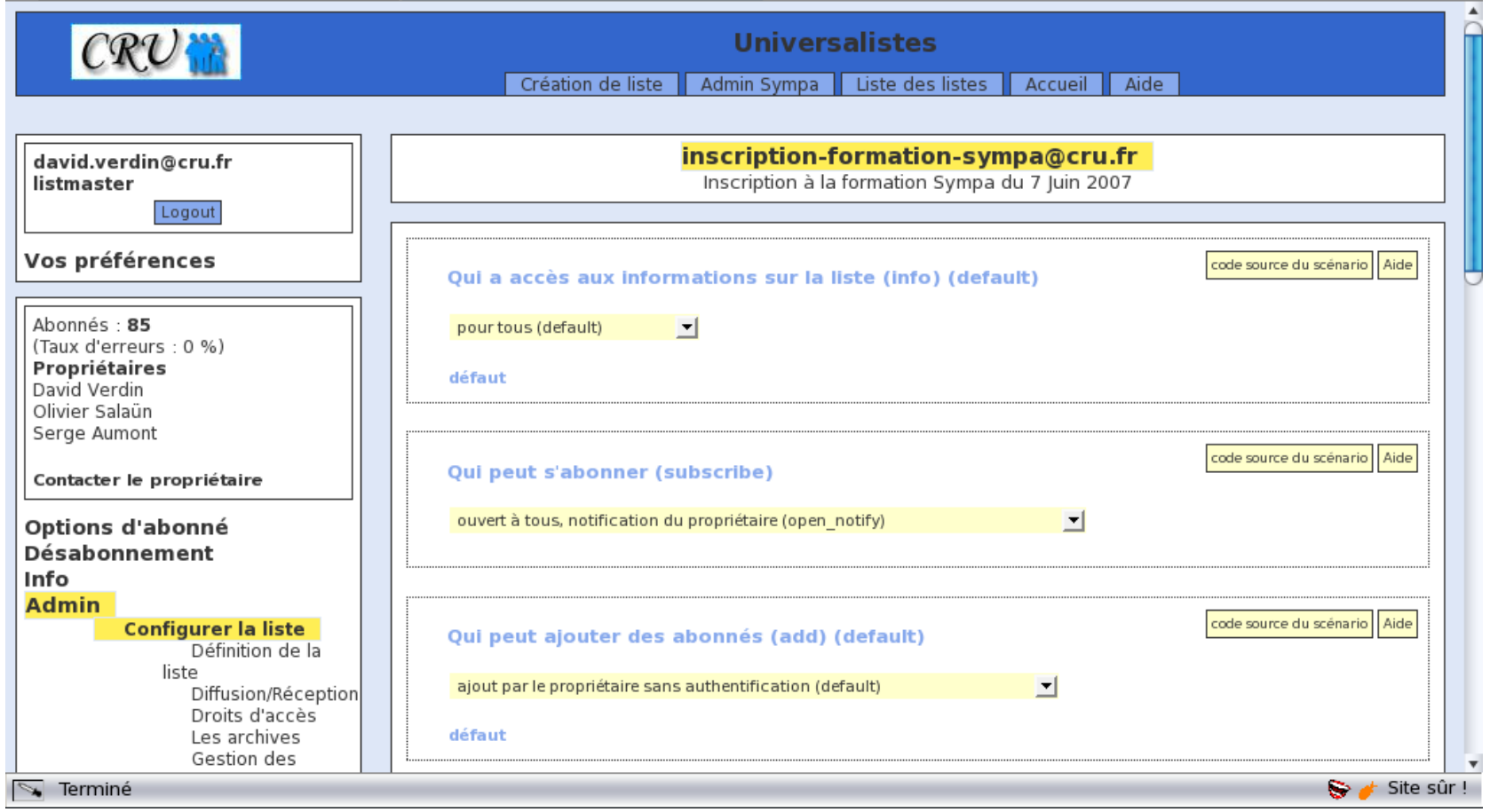

# **Contexte**

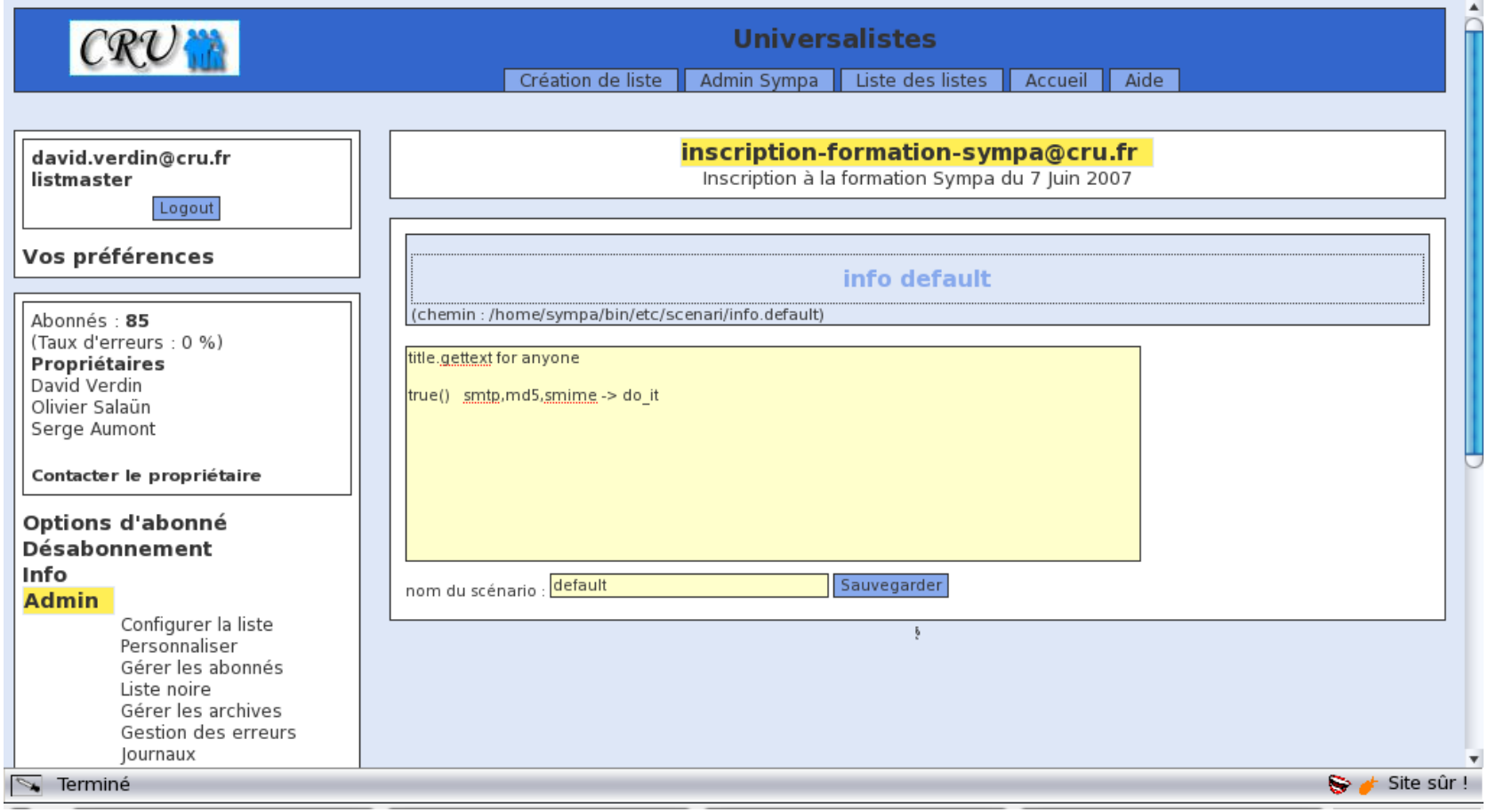

#### Listmaster seul !

http://www.cru.fr

#### Principe

- Les scénarios déterminent les droits à réaliser une action sur une liste.
- Ce sont des fichiers localisés dans le répertoire **scenari/**.
- La précédence s'applique :
	- distribution (~sympa/bin/etc/scenari/)
	- installation (~sympa/etc/scenari/)
	- robot (~sympa/etc/dom1.fr/scenari/)
	- liste (~sympa/expl/<dom1.fr/>scenari/)

# **Configuration**

- Fichier : nom action.scenario Ex : info.default
	- Info  $\langle \rangle$  =  $>$  « qui peut lire le infos ? »
	- Default  $\lt =\gt \lt \lt$  le scénario par défaut »
- Paramètre de configuration Dans le fichier « config » de liste :

#### **info default**

- Les scénarios ne sont pas rechargés dynamiquement. Mais les fichiers **config**, si.
- Les config.bin contiennent le scénario.

#### Quelles actions ?

- •**access\_web\_archive :** Qui peut accéder aux archives web ?
- •**add :** Qui peut ajouter des abonnés ?
- •**automatic\_list\_creation :** Qui peut créer une liste automatique ?
- •**create\_list\* :** Qui peut créer une liste ?
- •**d\_edit :** Qui peut éditer un document partagé ?
- •**d\_read :** Qui peut lire les documents partagés ?
- •**del :** Qui peut supprimer des abonnés ?
- •**global\_remind\* :** Qui peut lancer un rappel de tous les abonnements ?
- •**info :** Qui peut consulter la page de présentation de la liste ?
- •**invite :** Qui peut inviter un individu à s'abonner à la liste ?
- •**remind :** Qui peut déclencher un processus de rappel des abonnements ?
- •**review :** Qui a accès à la liste des abonnés ?
- •**send :** Qui peut poster des messages à la liste ?
- •**subscribe :** Qui peut s'abonner ?
- •**topics\_visibility\* :** Qui peut voir le thème ?
- •**unsubscribe :** Qui peut se désabonner ?
- •**visibility :** Qui peut voir la liste ?

\* Exceptions : ne concernent pas une liste.

#### **Structure**

- title.gettext < Chaîne > Titre internationalisable
- Suite de règles
	- Règle 1
	- Règle 2

– ...

=> La première vérifiée est appliquée.

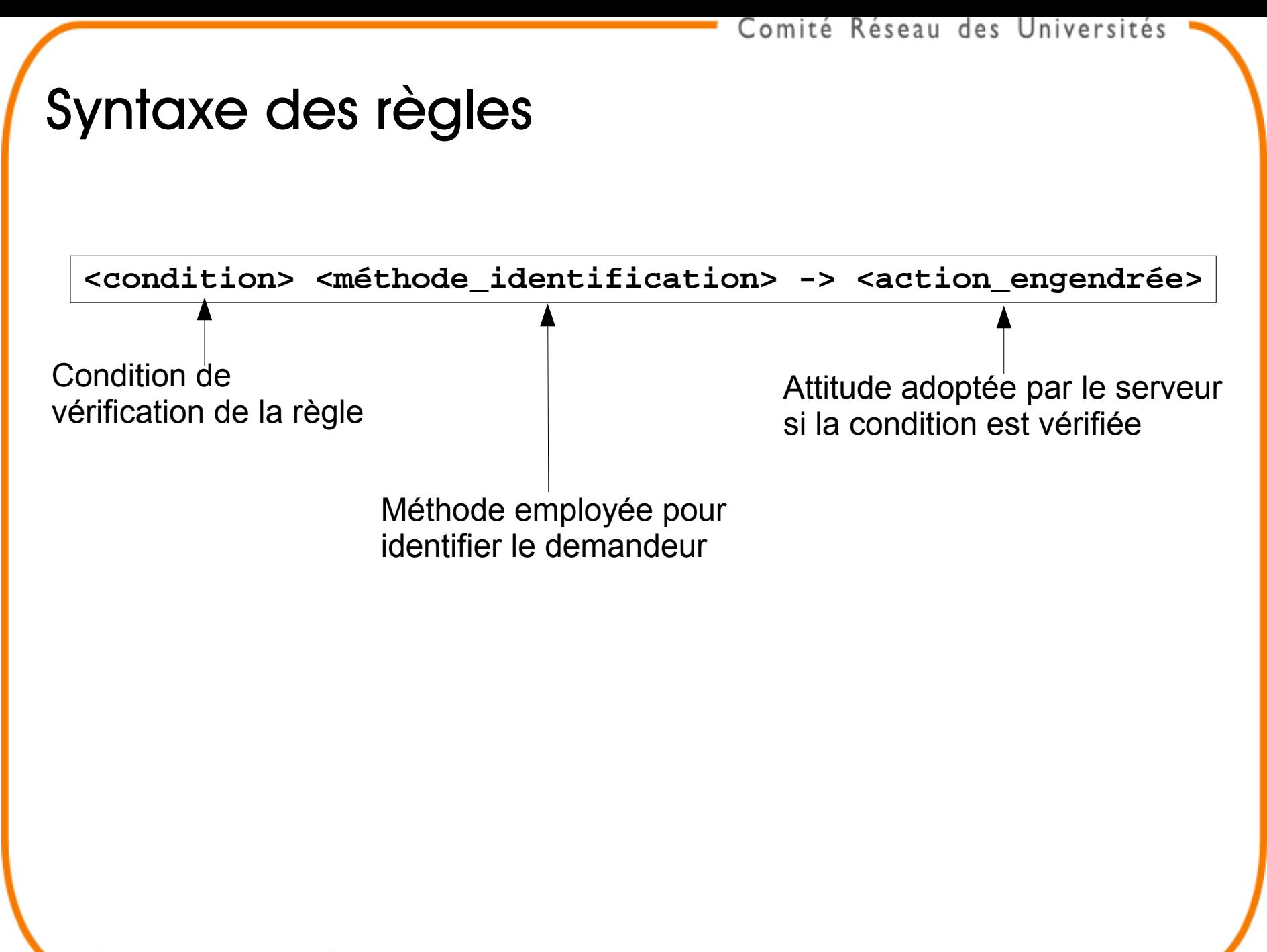

#### Exemple de scénario

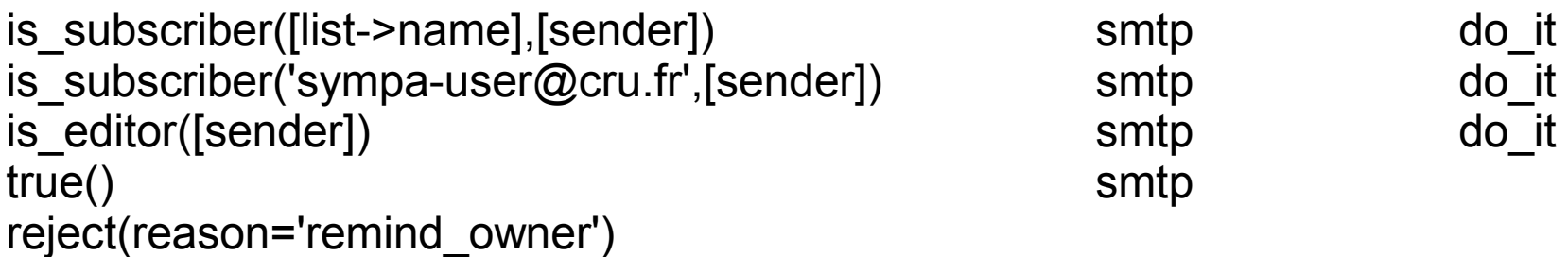

### Méthodes d'authentification

- **smtp** : header « From: » d'un message
- **md5** : challenge (mail ou login web)
- **smime** : signature du message ou authentification web avec un certificat client

#### Attitude du serveur

- **do\_it** : exécute l'action
- **reject** : refuse d'exécuter l'action.
	- $-$  (reason  $=$  " clé " ) : réponse-type
	- (tt2 = ''fichier.tt2'') : réponse personnalisée
- **request auth** : demande authentification
- **owner**, **editor**, **listmaster** : demande confirmation à la personne indiquée

Option **quiet** ou **notify**, suivant l'attitude.

### **Conditions**

- **true()** : toujours vrai :). Utiliser pour définir le comportement par défaut
- **equal(), match()** : test de variables
- **search()** : vérifie les conditions d'un filtre
- **is\_owner(), is\_editor(), is\_subscriber(), is\_listmaster()**... : teste le rôle d'un utilisateur
- **older(), newer()** : compare des dates
- **CustomCondition::<package\_name>(...)** : condition fait-maison !

### Variables

• Forme :

**[nom\_var]** ou **[groupe->nom\_var]**

- Quelles variables ?
	- Chaîne simple ('sympa-user@cru.fr')
	- Liste définie
	- custom\_vars : peuvent être définie au niveau d'une liste
		- Exemple : [custom\_vars->discipline] « discipline = biologie »
	- filtres

#### **Filtres**

- Permettent l'exploitation de filtres élaborés contenant uniquement les variables **[sender]** ou **[listname]** : vérifient l'appartenance d'un individu à un groupe
- Filtres = fichiers contenant la requête (dans **etc/search\_filters**
	- LDAP (\*.ldap)
	- $-$  SQL ( $*$  sql)

#### Exemple de filtre SQL

Fichier **~sympa/etc/search\_filters/profsmath.sql**

Sélectionne tous les enseignants d'informatique de l'université Rennes 1 :

- **sql\_named\_filter\_query**
- **db\_type mysql**
- **db\_name people**
- **db\_host dbserver.rennes1.fr**
- **db\_user sympa**
- **db\_passwd pw\_sympa\_mysqluser**

**statement SELECT count(\*) as c FROM users WHERE mail=[sender] AND EmployeeType='PROFESSOR' AND department='mathematics'**

#### Exemple de règle utilisant ce filtre

Appliqué à la liste des étudiants en maths, seuls les étudiants abonnés peuvent effectuer l'action. Leurs enseignants, eux, le peuvent même sans être abonnés (de droit divin) :

**is\_subscriber([list->name],[sender]) smtp do\_it search('profsMath.mysql') smtp do\_it true() smtp reject**

#### Inclusion de scénarios

- Inclusion ponctuelle : subscribe include commonreject  $match($ ,  $/cru\$ .fr\$ $/$  smtp, smime - $>$  do it true() smtp,smime -> owner ( inclue include.commonreject)
- Inclusion automatique include.<action>.header: automatiquement inclue dns les scénarios.

#### custom\_conditions

- Personnalisation de traitements
	- Package perl dans **etc/custom\_conditions**
	- nom : ''quoi.pm'' (minuscules !) => condition '' CustomCondition::quoi(,,,)
	- contient une fonction statique ''verify(,,,)''
- Renvoie 1 : autorise
- Renvoie undef : erreur
- Renvoie autre chose : interdit

#### Conclusion

- Scénarios : contexte de liste
- Hautement personnalisables :
	- filtres
	- custom\_conditions
	- custom\_vars
- Envoyez-nous les vôtres !